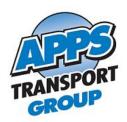

## **Apps Transport Group / Apps Cargo Terminals**

APPS has IT services that Customers may wish to be subscribed to. That includes Online Track & Trace, Online Orders, Quick Trace, EDI (Electronic Data Interchange), Online Rates. Each of these items have different requirements.

Some services are not yet available:

API (application programming interface) access is unavailable currently. Real Time Positioning is only available to internal staff currently.

Online Track & Trace allows Customers to go to a URL/website

Cartage: <a href="http://tm4web.appsexpress.com:8080">http://tm4web.appsexpress.com:8080</a> Carto: <a href="https://trace.appsexpress.com/tmcargo">https://trace.appsexpress.com/tmcargo</a>

Customers complete their login and can then trace their freight based on their own trace numbers, APPS Freight Bill number, pickup/delivery dates and more. Within the search results, Customers can drill into the details and if there are scanned documents for this bill (POD of BOL), which they view or download.

Online Orders is similar. Using the same URLs, Customers have the ability to enter Orders for Pickup. The orders are sent to APPS system, reviewed and approved with an email confirmation back to the customer.

Quick Trace is a slimmed-down version of Online Track & Trace. It is available to anyone who knows their own Customer Bill of Lading number or APPS' Bill Number. Login in not required. The search results are basic and include the freight's current status. Supporting documents (scanned BoL or POD) are unavailable in Quick Trace.

**EDI** is the exchange of data between computer systems. It is a replacement for key strokes and can create great efficiencies. APPS supports the following EDI sets:

EDI 204 Load Tenders

EDI 990 Load Tender Response

EDI 997 Functional Acknowledgements

EDI 214 Status Updates

EDI 210 Invoices

Customers are required to provide their EDI specifications to APPS.

Online Rates is for existing Customers only. A custom URL is created for you where you can look up your Origin – Destination pair to obtain your rates.